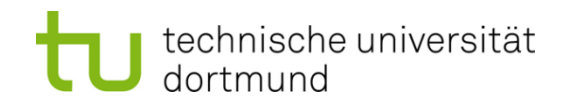

# **Computational Intelligence**

**Winter Term 2016/17**

Prof. Dr. Günter Rudolph

Lehrstuhl für Algorithm Engineering (LS 11)

Fakultät für Informatik

TU Dortmund

- **Organization (Lectures / Tutorials)**
- **Overview CI**
- **Example 12 Introduction to ANN** 
	- **McCulloch Pitts Neuron (MCP)**
	- **Minsky / Papert Perceptron (MPP)**

## Who are you?

either

studying "Automation and Robotics" (Master of Science) Module "Optimization"

or

## studying "*Informatik*"

- BSc-Modul "Einführung in die Computational Intelligence"
- Hauptdiplom-Wahlvorlesung (SPG 6 & 7)

or … let me know!

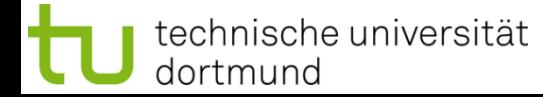

## Who am I?

G**ü**nter Rudolph Fakultät für Informatik, LS 11

Guenter.Rudolph@tu-dortmund.de ← best way to contact me OH-14, R. 232  $\leftarrow$  if you want to see me

office hours: Tuesday, 10:30–11:30am and by appointment

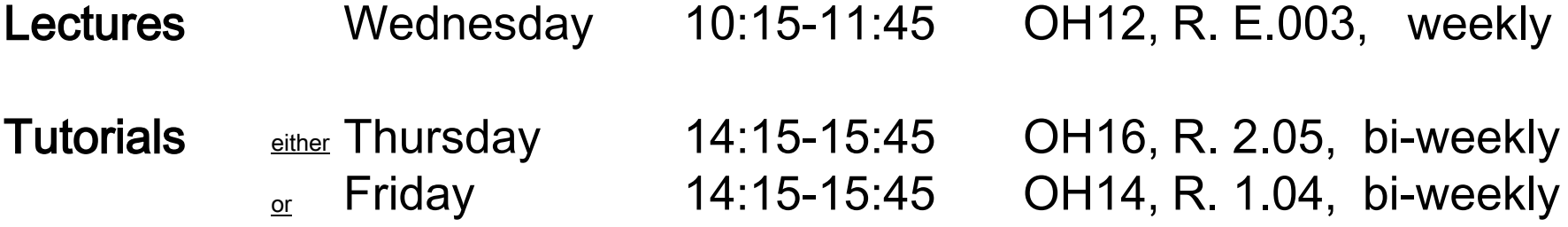

Tutor Vanessa Volz, MSc, LS 11

## Information

http://ls11-www.cs.tu-dortmund.de/people/rudolph/ teaching/lectures/CI/WS2016-17/lecture.jsp

Slides see web page Literature see web page

#### Exams

Effective since winter term 2016/17: written exam (not oral)

- Informatik, Diplom: Leistungsnachweis → Übungsschein
- Informatik, Diplom: Fachprüfung  $\rightarrow$  written exam (90 min)
- Informatik, Bachelor: Module  $\longrightarrow$  written exam (90 min)
- Automation & Robotics, Master: Module  $\longrightarrow$  written exam (90 min)
- 
- 
- 
- 

## mandatory for registration to written exam: must pass tutorial

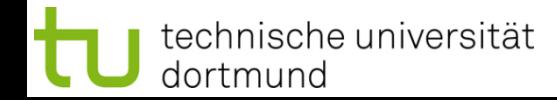

## Knowledge about

- mathematics,
- programming,
- logic

is helpful.

## But what if something is unknown to me?

- covered in the lecture
- pointers to literature

## ... and don**'**t hesitate to ask!

What is CI?

 $\Rightarrow$  umbrella term for computational methods inspired by nature

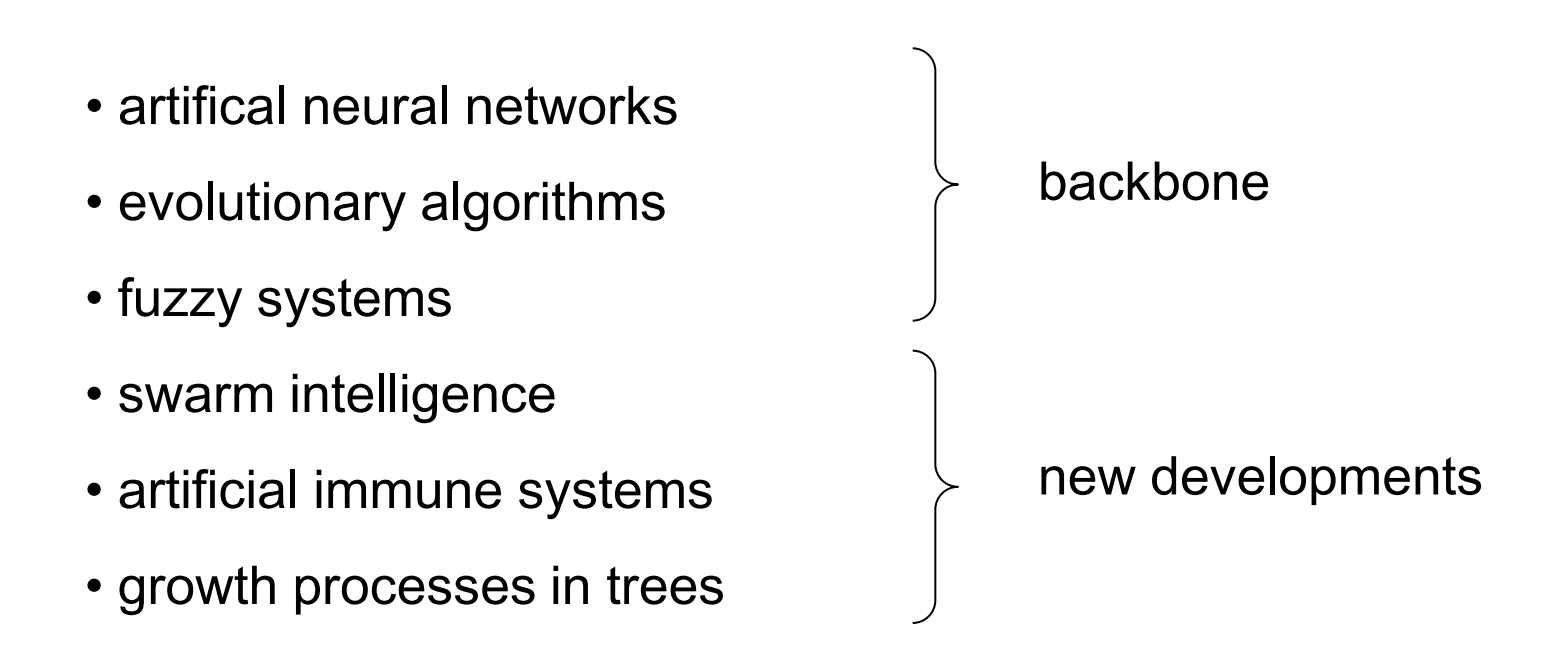

• ...

- term "computational intelligence" made popular by John Bezdek (FL, USA)
- originally intended as a demarcation line
	- $\Rightarrow$  establish border between artificial and computational intelligence
- nowadays: blurring border

## our goals:

- 1. know what CI methods are good for!
- 2. know when refrain from CI methods!
- 3. know why they work at all!
- 4. know how to apply and adjust CI methods to your problem!

## **Biological Prototype**

dortmund

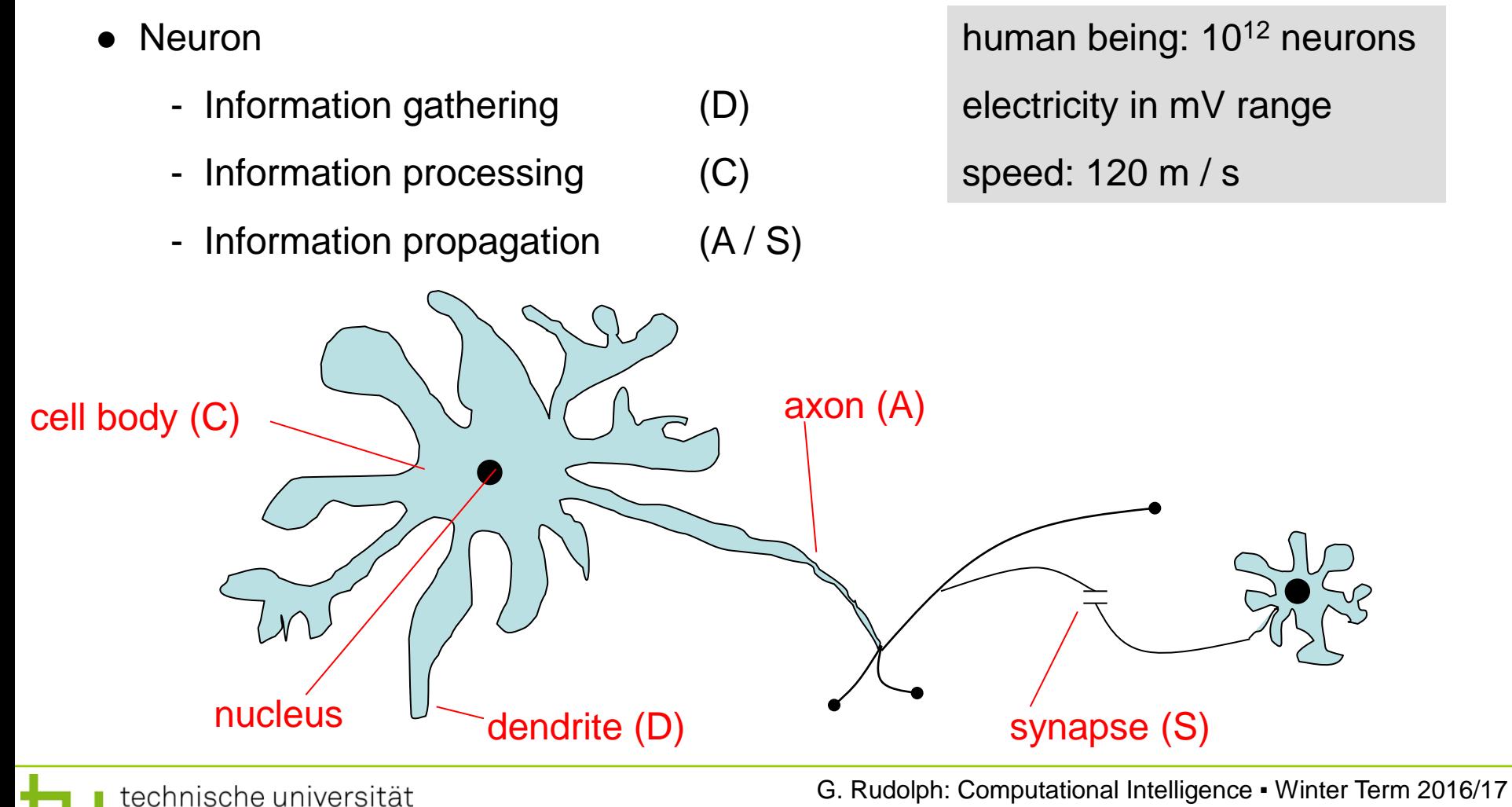

**Lecture 01**

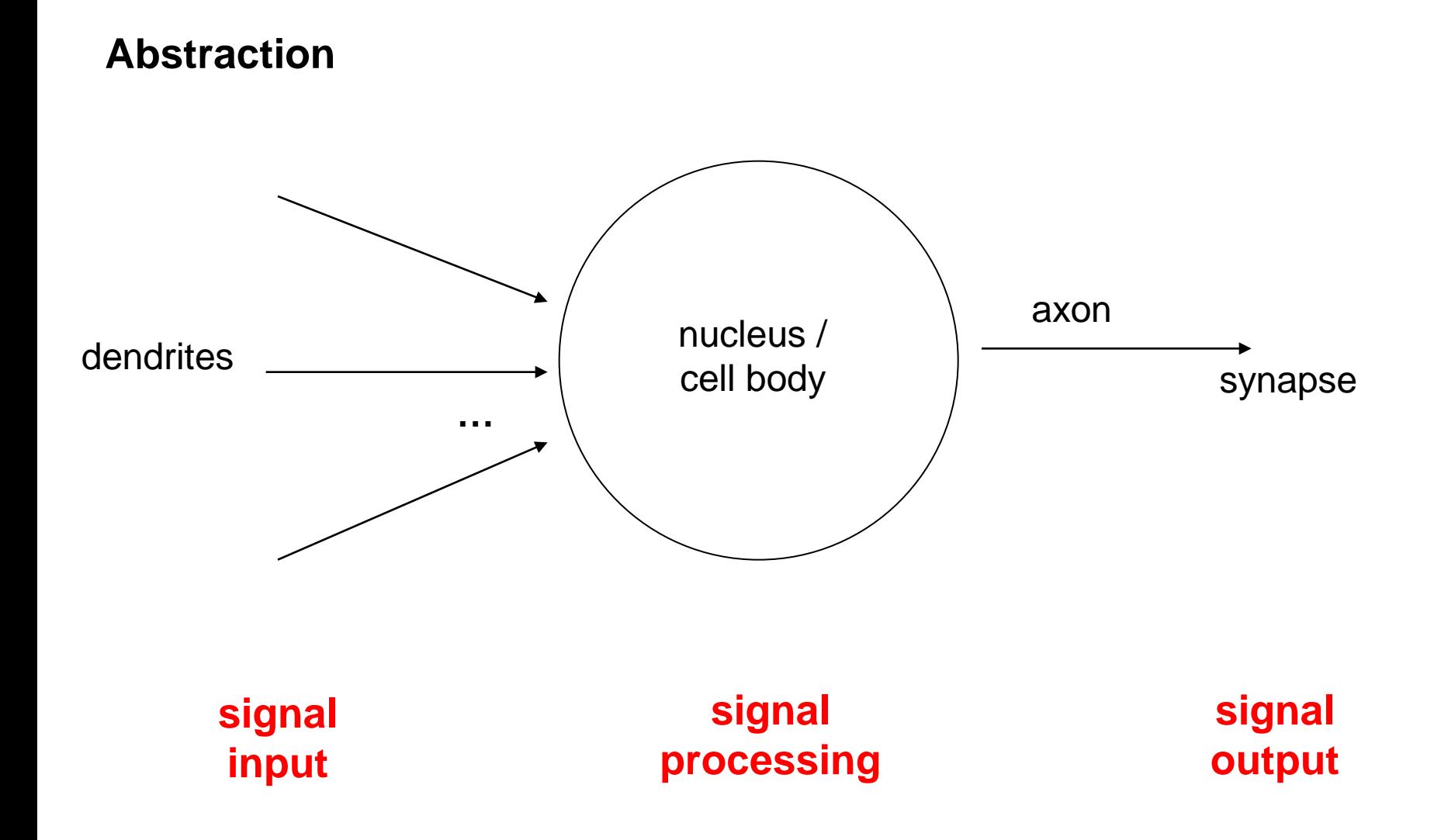

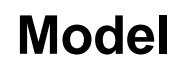

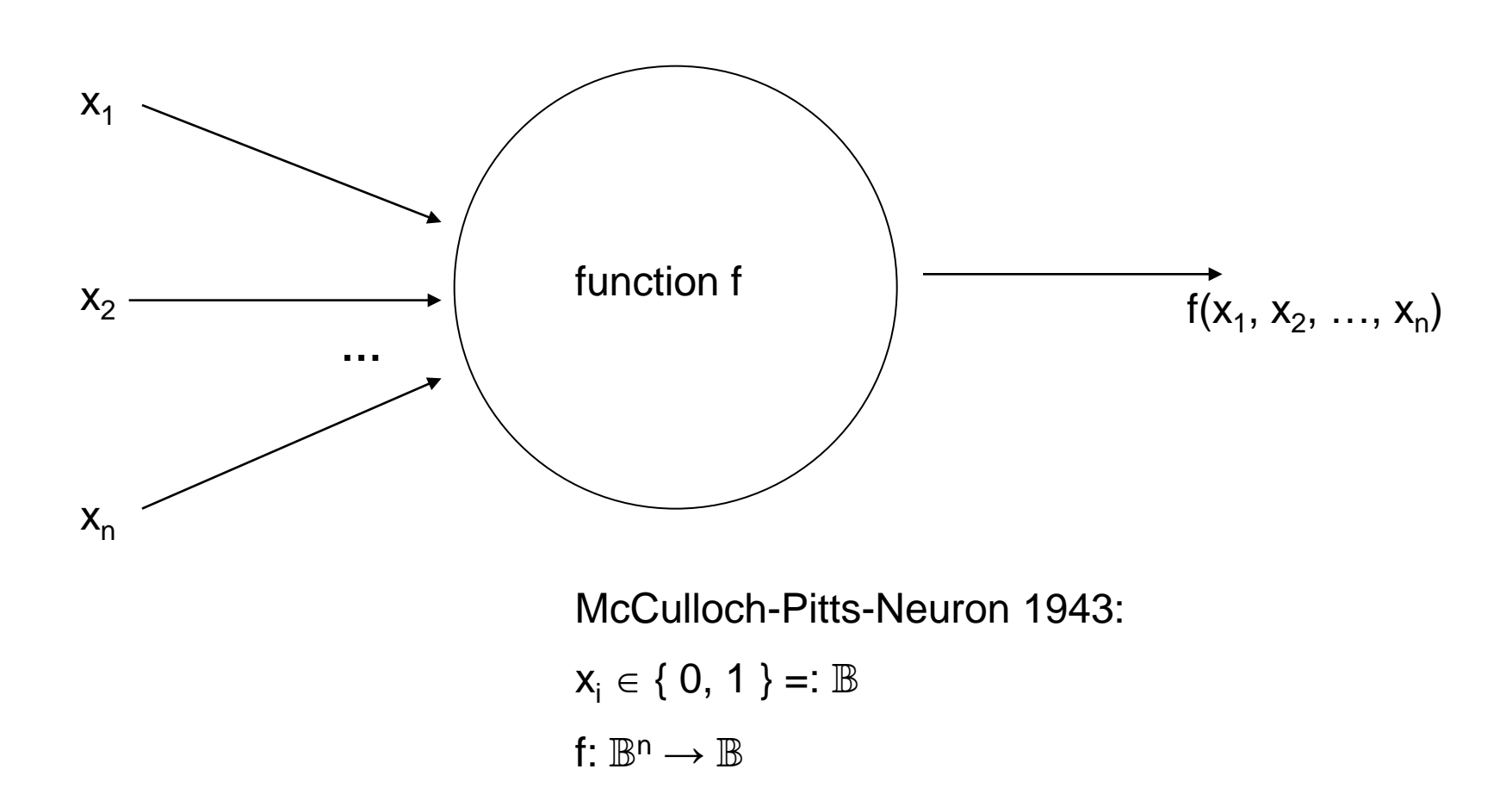

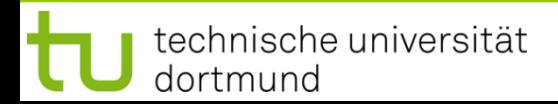

## **1943: Warren McCulloch / Walter Pitts**

- description of neurological networks  $\rightarrow$  modell: McCulloch-Pitts-Neuron (MCP)
- basic idea:
	- neuron is either active or inactive
	- skills result from *connecting* neurons
- considered static networks

(i.e. connections had been constructed and not learnt)

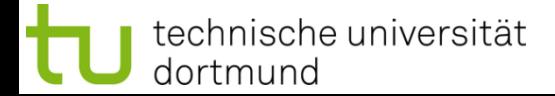

#### **McCulloch-Pitts-Neuron**

n binary input signals  $x_1, \ldots, x_n$ threshold  $\theta > 0$  $f(x_1,...,x_n) = \begin{cases} 1 & \text{if } \sum\limits_{i=1}^n x_i \geq \theta \\ 0 & \text{else} \end{cases}$ 

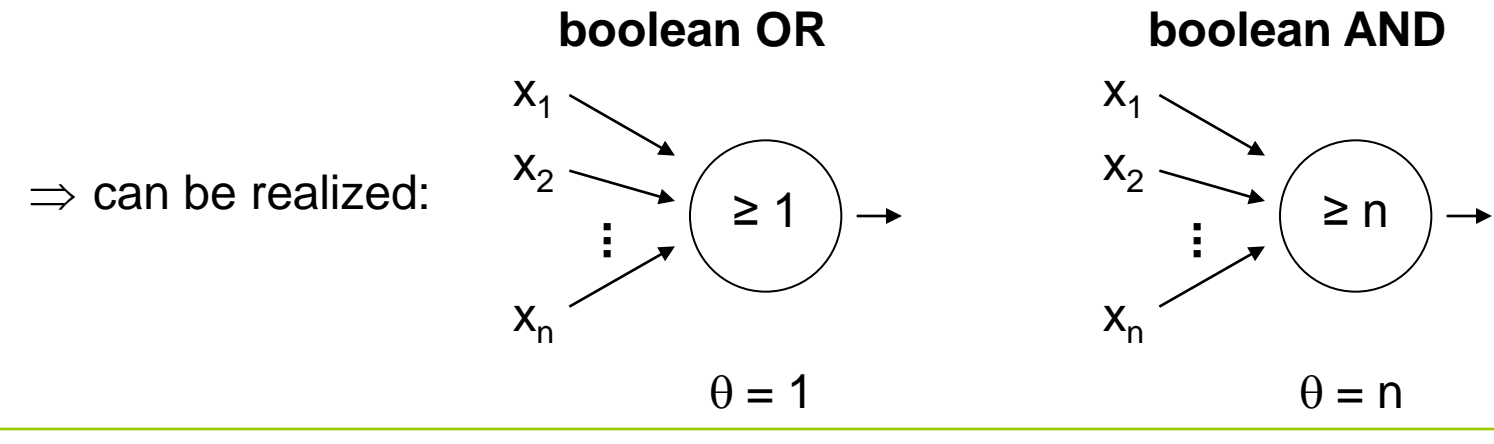

technische universität dortmund

#### **McCulloch-Pitts-Neuron**

n binary input signals  $x_1, ..., x_n$ 

threshold  $\theta > 0$ 

in addition: m binary inhibitory signals  $y_1, ..., y_m$ 

$$
\tilde{f}(x_1, \ldots, x_n; y_1, \ldots, y_m) = f(x_1, \ldots, x_n) \cdot \prod_{j=1}^m (1 - y_j)
$$

- if at least one  $y_i = 1$ , then output = 0
- otherwise:
	- $-$  sum of inputs  $\geq$  threshold, then output = 1
		- else output  $= 0$

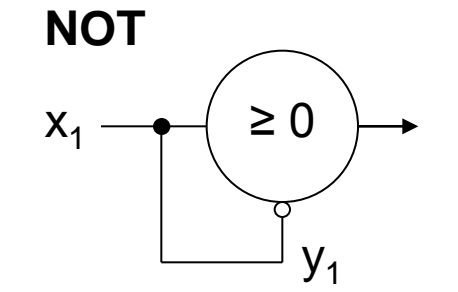

 $\infty$ 

## **Assumption:**

inputs also available in inverted form, i.e. ∃ inverted inputs.

## **Theorem:**

Every logical function F:  $\mathbb{B}^n \to \mathbb{B}$  can be simulated with a two-layered McCulloch/Pitts net.

**Example:**

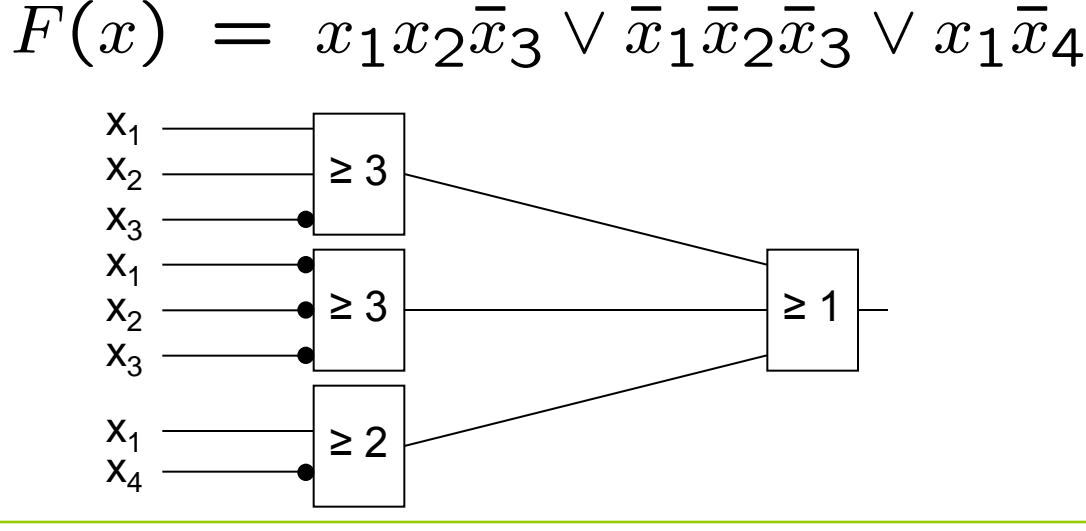

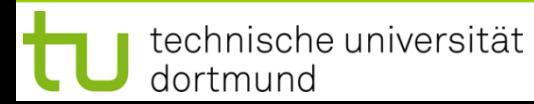

**Proof:** (by construction)

Every boolean function F can be transformed in disjunctive normal form

 $\Rightarrow$  2 layers (AND - OR)

- 1. Every clause gets a decoding neuron with  $\theta = n$  $\Rightarrow$  output = 1 only if clause satisfied (AND gate)
- 2. All outputs of decoding neurons are inputs of a neuron with  $\theta = 1$  (OR gate)

q.e.d.

**Lecture 01**

**Generalization:** inputs with weights

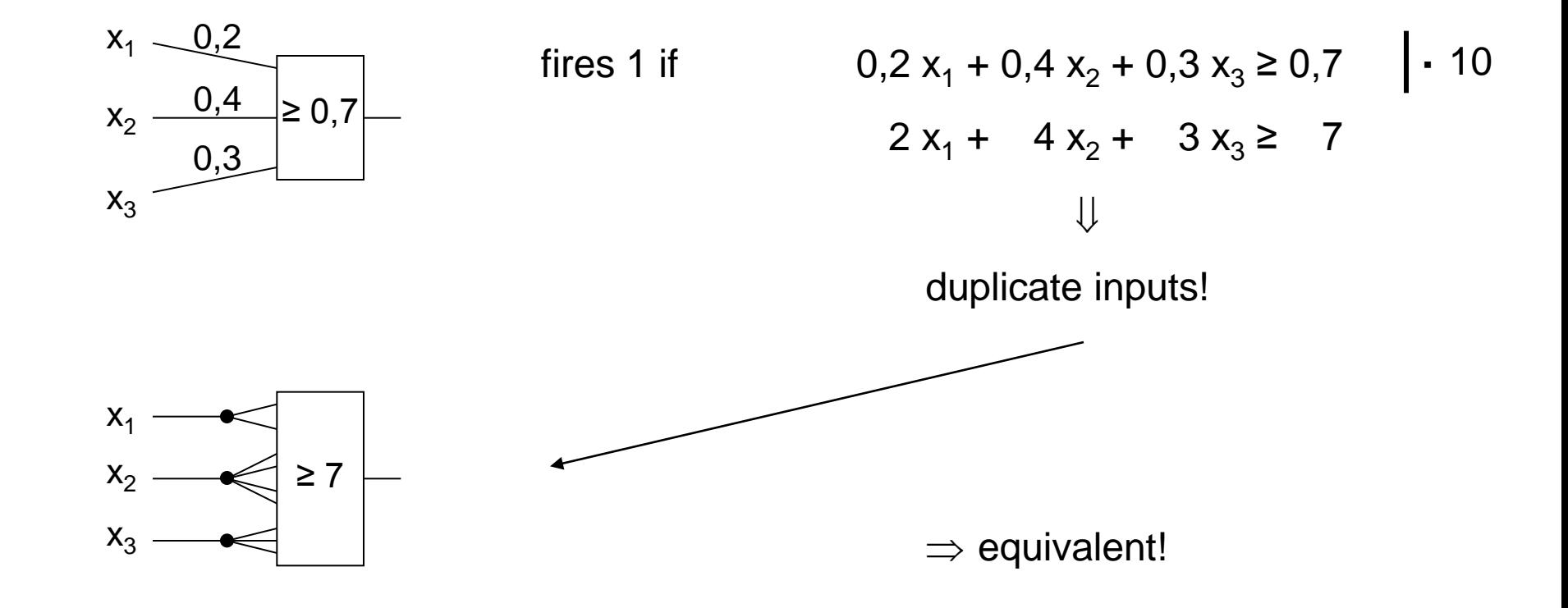

#### **Theorem:**

Weighted and unweighted MCP-nets are equivalent for weights  $\in \mathbb{Q}^+$ .

**Proof:**  
\n
$$
\lim_{n \to \infty} \text{Let } \sum_{i=1}^{n} \frac{a_i}{b_i} x_i \geq \frac{a_0}{b_0} \text{ with } a_i, b_i \in \mathbb{N}
$$
\nMultiplication with 
$$
\prod_{i=0}^{n} b_i
$$
 yields inequality with coefficients in  $\mathbb{N}$ 

Duplicate input  $x_i$ , such that we get  $a_i$   $b_1$   $b_2$   $\cdots$   $b_{i-1}$   $b_{i+1}$   $\cdots$   $b_n$  inputs.

Threshold  $\theta = a_0 b_1 \cdots b_n$ 

"六"

#### Set all weights to 1.  $q.e.d.$

## **Conclusion for MCP nets**

- **+** feed-forward: able to compute any Boolean function
- **+** recursive: able to simulate DFA
- **−** very similar to conventional logical circuits
- **−** difficult to construct
- **−** no good learning algorithm available

**Lecture 01**

**Perceptron** (Rosenblatt 1958)

- $\rightarrow$  complex model  $\rightarrow$  reduced by Minsky & Papert to what is "necessary"
- $\rightarrow$  Minsky-Papert perceptron (MPP), 1969  $\rightarrow$  essential difference:  $x \in [0,1] \subset \mathbb{R}$

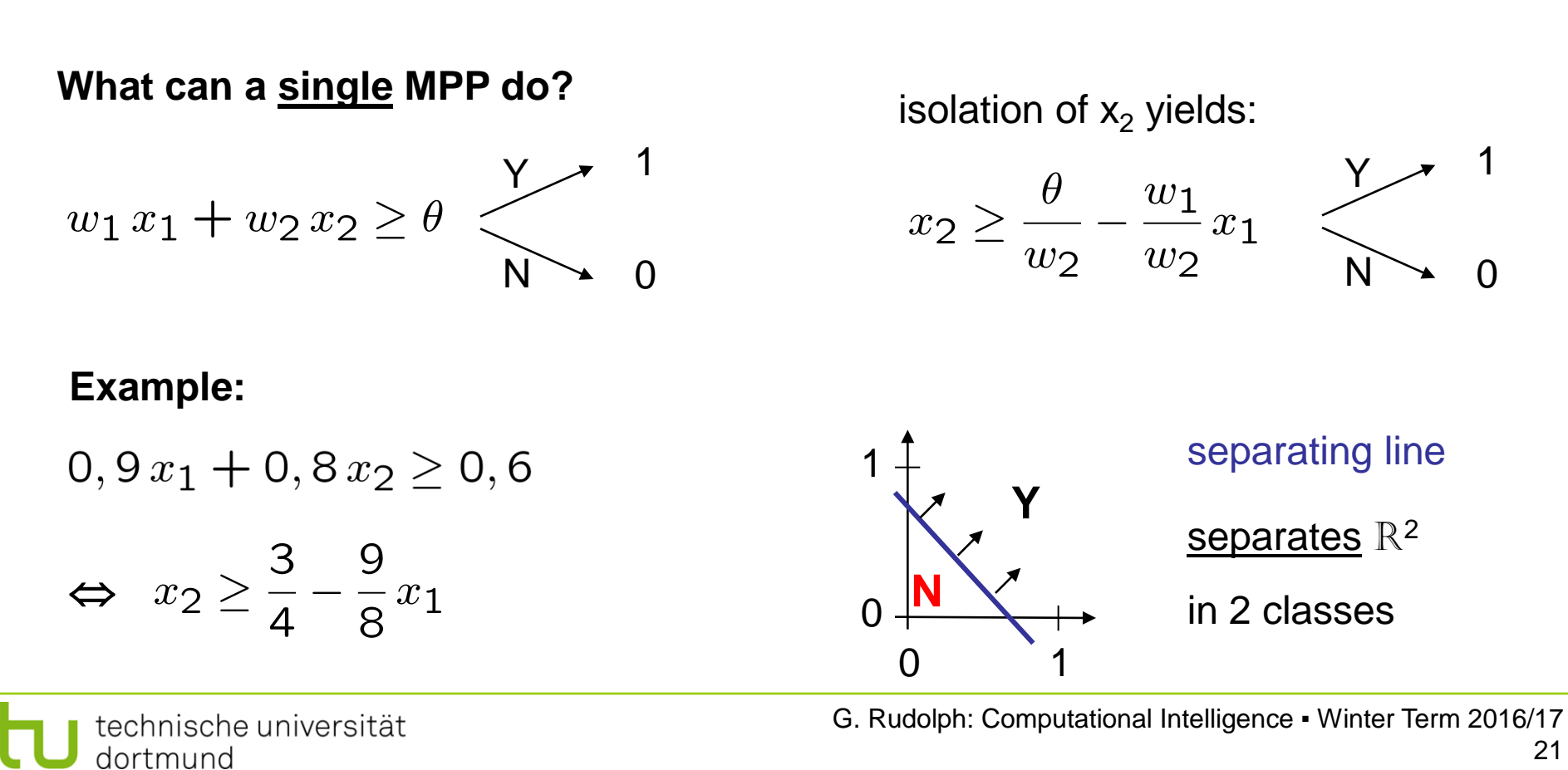

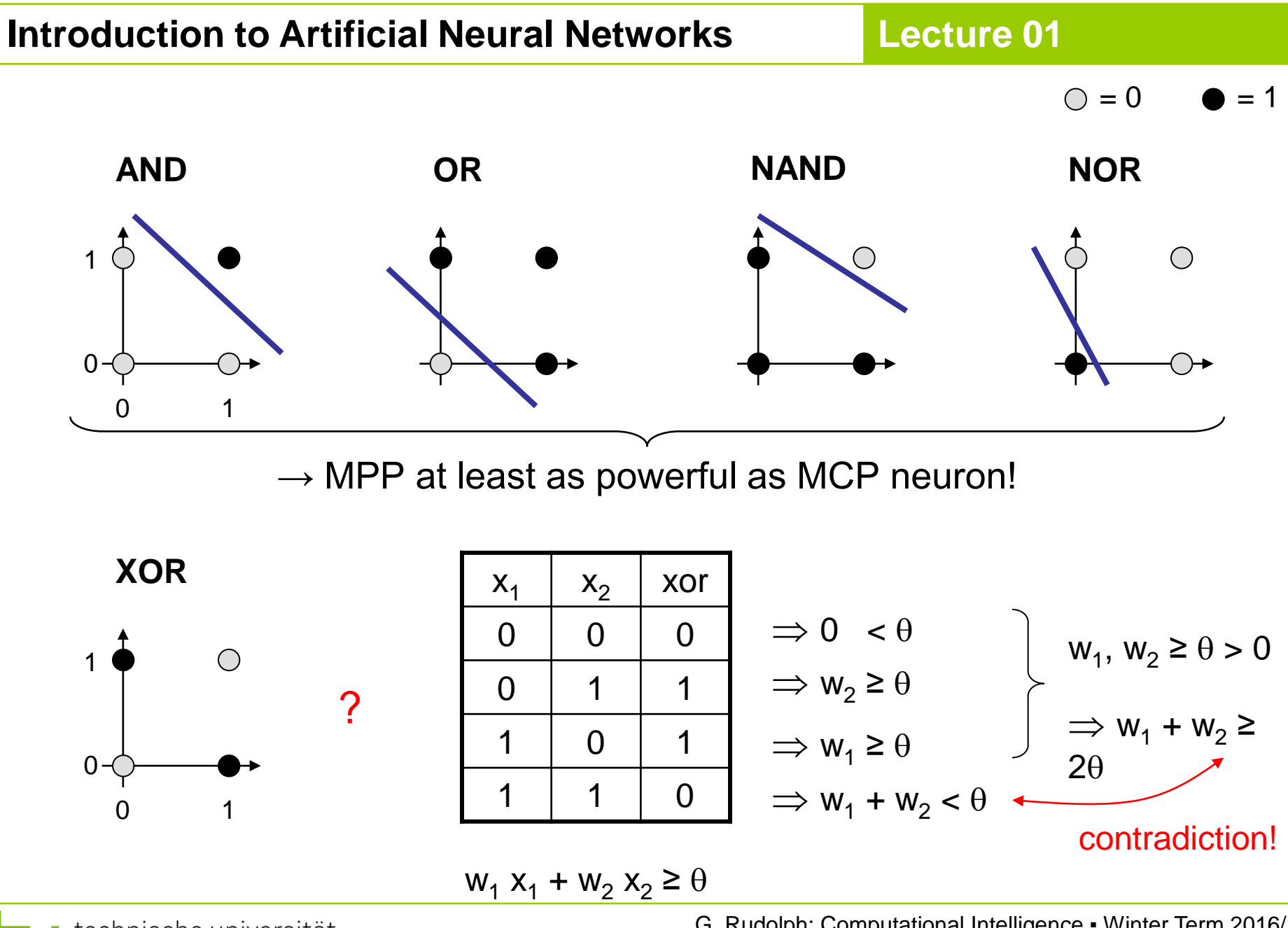

technische universität dortmund

## **1969: Marvin Minsky / Seymor Papert**

- $\bullet$  book *Perceptrons*  $\rightarrow$  analysis math. properties of perceptrons
- disillusioning result: **perceptions fail to solve a number of trivial problems!**
	- XOR-Problem
	- Parity-Problem
	- Connectivity-Problem
- "conclusion": All artificial neurons have this kind of weakness!  $\Rightarrow$  research in this field is a scientific dead end!
- 
- consequence: research funding for ANN cut down extremely (~ 15 years)

**Lecture 01**

how to leave the "dead end":

1. Multilayer Perceptrons:

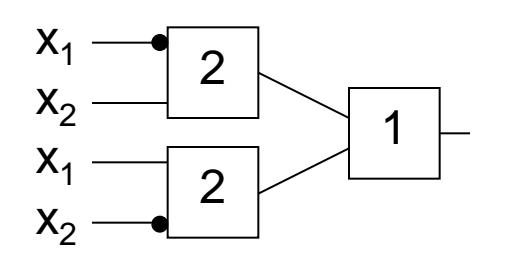

1  $\;\vdash\;$   $\;\Rightarrow$  realizes XOR

2. Nonlinear separating functions:

**XOR** 0 | 1 1  $0$  $g(x_1, x_2) = 2x_1 + 2x_2 - 4x_1x_2 - 1$  with  $\theta = 0$  $g(0,0) = -1$  $g(0,1) = +1$  $g(1,0) = +1$  $g(1,1) = -1$ 

technische universität dortmund

#### How to obtain weights  $w_i$  and threshold  $\theta$  ?

#### as yet: by construction

#### example: NAND-gate

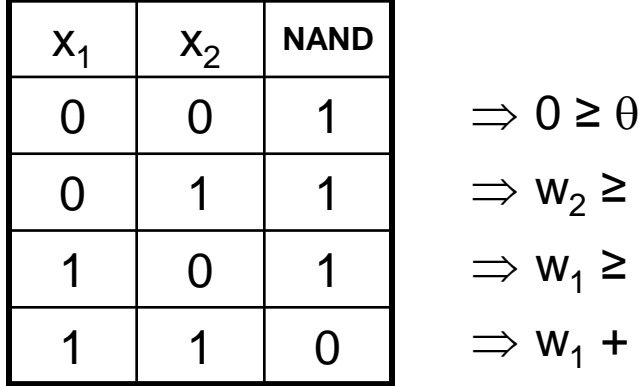

$$
\Rightarrow 0 \ge \theta
$$
  
\n
$$
\Rightarrow w_2 \ge \theta
$$
  
\n
$$
\Rightarrow w_1 \ge \theta
$$
  
\n
$$
\Rightarrow w_1 + w_2 < \theta
$$

requires solution of a system of linear inequalities ( $\in$  P)

(e.g.: 
$$
w_1 = w_2 = -2, \theta = -3
$$
)

now: by "learning" / training

#### **Perceptron Learning**

Assumption: test examples with correct I/O behavior available

#### **Principle:**

- (1) choose initial weights in arbitrary manner
- (2) feed in test pattern
- (3) if output of perceptron wrong, then change weights
- (4) goto (2) until correct output for all test paterns

**graphically:**

 $\rightarrow$  translation and rotation of separating lines

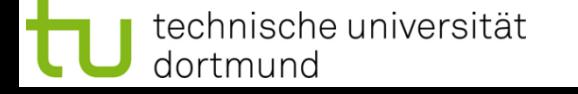

## **Introduction to Artificial Neural Networks**

#### **Lecture 01**

 $P = \left\{ \begin{pmatrix} 1 \\ 1 \end{pmatrix}, \begin{pmatrix} 1 \\ -1 \end{pmatrix}, \begin{pmatrix} 0 \\ -1 \end{pmatrix} \right\}$ **Example**  $N = \left\{ \begin{pmatrix} -1 \\ -1 \end{pmatrix}, \begin{pmatrix} -1 \\ 1 \end{pmatrix}, \begin{pmatrix} 0 \\ 1 \end{pmatrix} \right\}$  o  $\bigcirc$ 

threshold as a weight:  $w = (\theta, w_1, w_2)'$ 

⇒

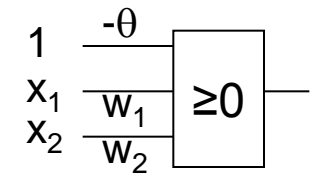

$$
P = \left\{ \begin{pmatrix} 1 \\ 1 \\ 1 \end{pmatrix}, \begin{pmatrix} 1 \\ 1 \\ -1 \end{pmatrix}, \begin{pmatrix} 1 \\ 0 \\ -1 \end{pmatrix} \right\}
$$

$$
N = \left\{ \begin{pmatrix} 1 \\ -1 \\ -1 \end{pmatrix}, \begin{pmatrix} 1 \\ -1 \\ 1 \end{pmatrix}, \begin{pmatrix} 1 \\ 0 \\ 1 \end{pmatrix} \right\}
$$

suppose initial vector of weights is

$$
w^{(0)}=(1, -1, 1)^t
$$

**P:** set of positive examples → output 1<br>N: set of negative examples → output 0  $N:$  set of negative examples threshold  $\theta$  integrated in weights

- 1. choose  $w_0$  at random, t = 0
- 2. choose arbitrary  $x \in P \cup N$
- 3. if  $x \in P$  and  $w_t$ ' $x > 0$  then goto 2  $if x \in N$  and  $w_t$ ' $x \leq 0$  then goto 2
- 4. if  $x \in P$  and  $w_t$ ' $x \le 0$  then  $W_{t+1} = W_t + X$ ; t++; goto 2
- 5. if  $x \in N$  and  $w_t$ ' $x > 0$  then  $W_{t+1} = W_t - X$ ; t++; goto 2
- 6. stop? If I/O correct for all examples!

```
I/O correct!
let w'x > 0, should be \leq 0!
(w-x)^{x} = w^{x}-x^{x} < w^{x}let w'x \leq 0, should be > 0!
(W+X)'X = W'X + X'X > W'X
```
**Lecture 01**

**remark:** algorithm converges, is finite, worst case: exponential runtime

technische universität dortmund

We know what a single MPP can do.

What can be achieved with many MPPs?

Single MPP  $\Rightarrow$  separates plane in two half planes Many MPPs in 2 layers  $\Rightarrow$  can identify convex sets

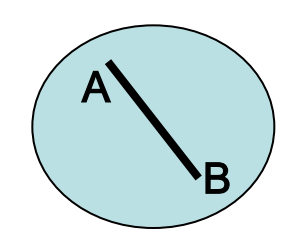

1. How?  $\Rightarrow$  2 layers!  $\leftarrow$  2. Convex?

 $\forall$  a,b  $\in$  X:  $\lambda$  a + (1- $\lambda$ ) b  $\in$  X for  $\lambda \in (0,1)$ 

Many MPPs in 2 layers  $\Rightarrow$  can identify convex sets Many MPPs in 3 layers  $\Rightarrow$  can identify arbitrary sets

Many MPPs in > 3 layers  $\Rightarrow$  not really necessary!

Single MPP  $\Rightarrow$  separates plane in two half planes

- 
- 
- 

arbitrary sets:

- 1. partitioning of nonconvex set in several convex sets
- 2. two-layered subnet for each convex set
- 3. feed outputs of two-layered subnets in OR gate (third layer)

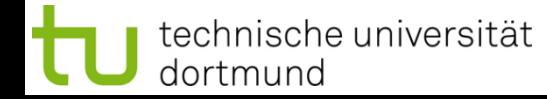